## ФЕДЕРАЛЬНОЕ ГОСУДАРСТВЕННОЕ БЮДЖЕТНОЕ ОБРАЗОВАТЕЛЬНОЕ УЧРЕЖДЕНИЕ ВЫСШЕГО ОБРАЗОВАНИЯ «КАМЧАТСКИЙ ГОСУДАРСТВЕННЫЙ ТЕХНИЧЕСКИЙ УНИВЕРСИТЕТ» (ФГБОУ ВО «КамчатГТУ»)

Колледж

**УТВЕРЖДАЮ** Директор колледжа Жижикина О.В.  $2021 r.$ 

## **РАБОЧАЯ ПРОГРАММА УЧЕБНОЙ ДИСЦИПЛИНЫ**

**ОП.10 Информационные технологии в профессиональной деятельности** 

для специальности 26.02.06 «Эксплуатация судового электрооборудования и средств автоматики»

> Петропавловск-Камчатский 2021

Рабочая программа составлена на основании ФГОС СПО специальности 26.02.06 «Эксплуатация судового электрооборудования и средств автоматики» и учебного плана ФГБОУ ВО «КамчатГТУ».

Составитель рабочей программы Преподаватель indi.

Т.И. Шугалеева

Рабочая программа рассмотрена на заседании педагогического совета колледжа

Протокол № 01 от «15» января 2021 г.

Зам. директора по УМ

There

Жигарева Е.В.

# **Содержание**

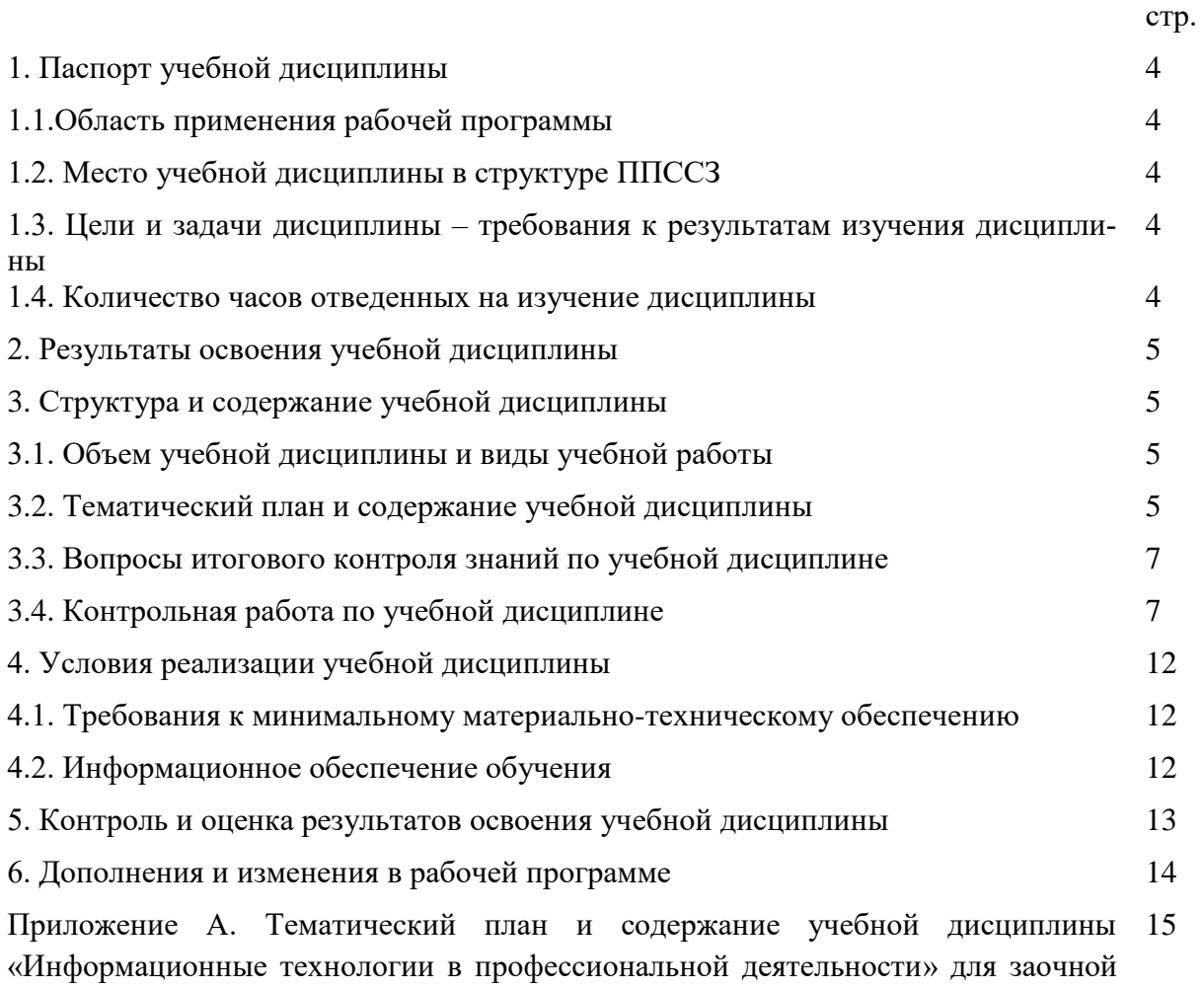

формы обучения

## **1. ПАСПОРТ РАБОЧЕЙ ПРОГРАММЫ УЧЕБНОЙ ДИСЦИПЛИНЫ Информационные технологии в профессиональной деятельности**

### **1.1. Область применения рабочей программы**

Рабочая программа учебной дисциплины является частью программы подготовки специалистов среднего звена в соответствии с ФГОС по специальности СПО 26.02.06 «Эксплуатация судового электрооборудования и средств автоматики».

Рабочая программа учебной дисциплины «Информационные технологии в профессиональной деятельности» может быть использована в дополнительном профессиональном образовании (в программах повышения квалификации и переподготовки) и профессиональной подготовке, при освоении рабочей профессии в рамках специальности 26.02.06 «Эксплуатация судового электрооборудования и средств автоматики» при наличии среднего (полного) общего образования или начального профессионального образования.

### **1.2. Место учебной дисциплины в структуре программы подготовки специалистов среднего звена**

Дисциплина входит в профессиональный цикл как общепрофессиональная дисциплина ОП.04.

## **1.3. Цели и задачи учебной дисциплины – требования к результатам освоения учебной дисциплины**

В результате освоения учебной дисциплины обучающийся должен уметь:

 использовать технологии сбора, размещения, хранения, накопления, преобразования и передачи данных в профессионально ориентированных информационных системах;

 использовать в профессиональной деятельности различные виды программного обеспечения, в т.ч. специального;

применять компьютерные и телекоммуникационные средства;

знать:

основные понятия автоматизированной обработки информации;

общий состав и структуру персональных компьютеров и вычислительных систем;

 состав, функции и возможности использования информационных и телекоммуникационных технологий в профессиональной деятельности;

 методы и средства сбора, обработки, хранения, передачи и накопления информации;

 базовые системные программные продукты и пакеты прикладных программ в области профессиональной деятельности;

основные методы и приемы обеспечения информационной безопасности.

#### **1.4. Количество часов на освоение примерной программы учебной дисциплины:**

- максимальной учебной нагрузки обучающегося 36 часов, в том числе:
- обязательной аудиторной учебной нагрузки обучающегося 36 часа.

## **2. РЕЗУЛЬТАТЫ ОСВОЕНИЯ УЧЕБНОЙ ДИСЦИПЛИНЫ**

Изучение дисциплины способствует формированию следующих общих и профессиональных компетенций:

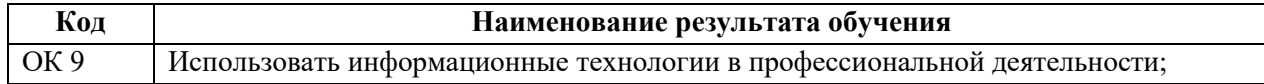

### Личностные результаты реализации программы воспитания

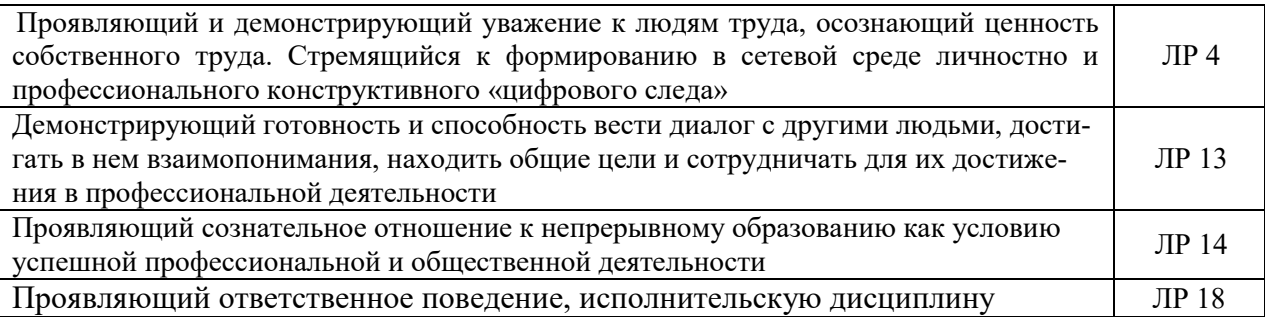

## **3. СТРУКТУРА И СОДЕРЖАНИЕ УЧЕБНОЙ ДИСЦИПЛИНЫ**

## **3.1. Объем учебной дисциплины и виды учебной работы:**

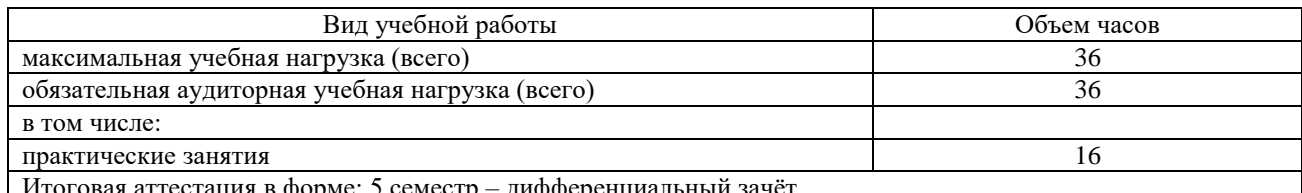

естр — дифференциальныи за

### **3.2. Тематический план и содержание учебной дисциплины «Информационные технологии в профессиональной деятельности»**

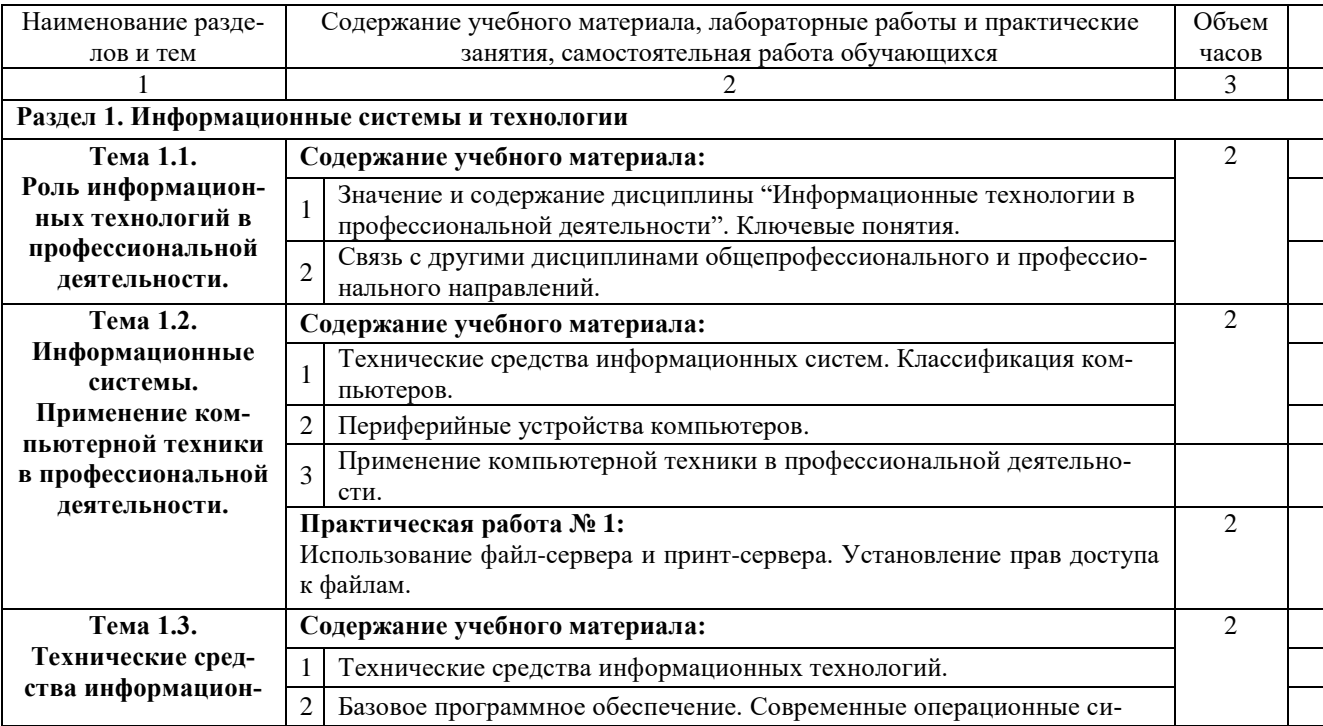

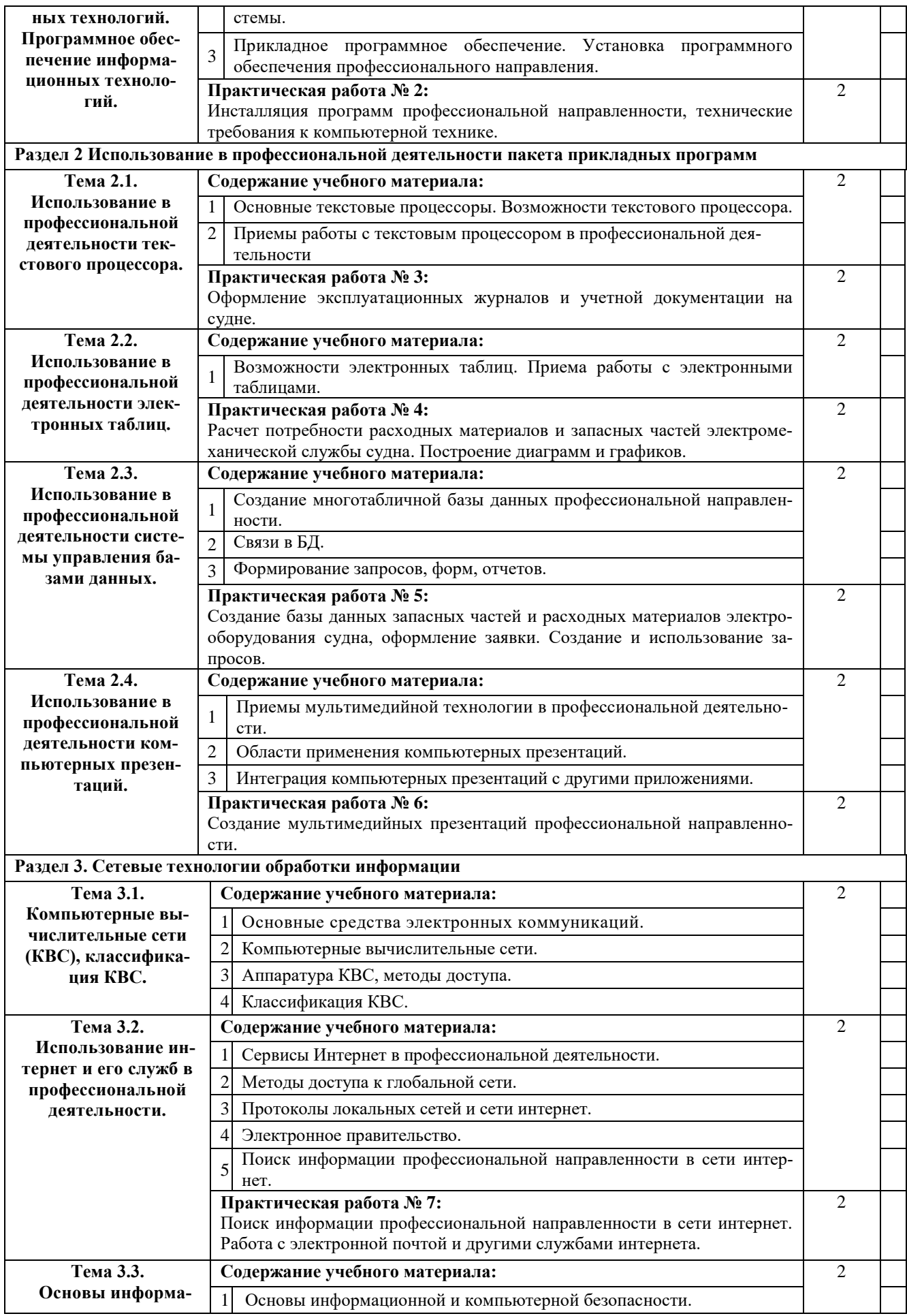

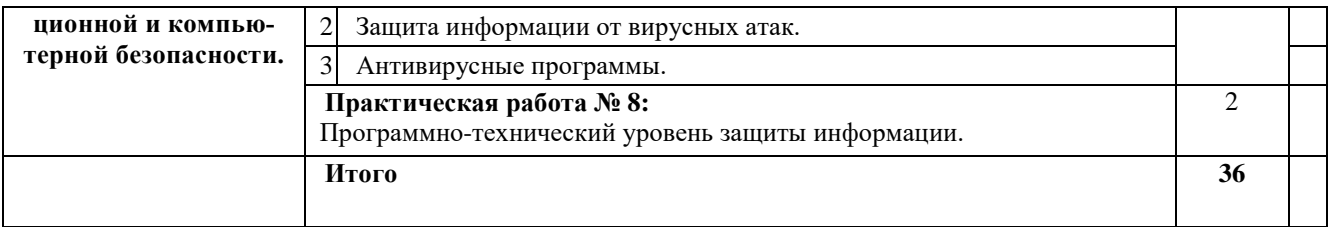

#### **3.3. Вопросы итогового контроля знаний по учебной дисциплине**

1. Значение и содержание дисциплины «Информационные технологии в профессиональной деятельности». Ключевые понятия.

- 2. Классификация и характеристики информационных систем.
- 3. Технические средства информационных систем. Классификация компьютеров.
- 4. Периферийные устройства компьютеров.
- 5. Применение компьютерной техники в профессиональной деятельности.

6. Использование файл-сервера и принт-сервера. Установление прав доступа к файлам.

7. Базовое программное обеспечение. Современные операционные системы.

8. Прикладное программное обеспечение. Установка программного обеспечения профессиональной направленности.

9. Основные службы Интернета. Создание ящика электронной почты. Деловая переписка.

10. Использование ресурсов сети Интернет для решения профессиональных задач.

- 11. Основные текстовые процессоры. Возможности текстового процессора.
- 12. Приемы работы с текстовым процессором в профессиональной деятельности.

13. Назначение электронных таблиц. Возможности электронных таблиц для решения задач профессиональной направленности.

- 14. Основные приема работы с электронными таблицами.
- 15. Основные понятия мультимедийной технологии.

16. Назначение и области применения приложения для создания компьютерных презентаций.

17. Приемы работы с приложением для создания компьютерных презентаций.

- 18. Справочно-информационные системы.
- 19. Справочно-правовая система «Консультант Плюс».
- 20. Основные средства электронных коммуникаций.
- 21. Классификация сетей.
- 22. Локальные и глобальные сети.
- 23. Основные сервисы Интернет.
- 24. Основы работы в сети Интернет.
- 25. Поиск информации в Интернете.

26. Поиск профессиональной информации в сети Интернет. Работа с электронной почтой и другими службами Интернет.

27. Информационная безопасность.

- 28. Защита информации от вирусных атак.
- 29. Антивирусные программы и брандмауэры.
- 30. Программно-технический уровень защиты.

#### **3.4. Контрольная работа по учебной дисциплине**

1 вариант

*1. К свойствам информационных технологий относятся следующие:*

а) конкретность, наглядность, согласованность;

б) достоверность, объективность, актуальность, понятность, полезность;

в) централизация, децентрализация;

г) Сложность, ценность, делимость, интегрированность, интерактивность, гибкость.

2. Информационно-управляющие системы - это системы...

а) работающие в интерактивном режиме и обеспечивающие пользователей справочной информацией;

б) основное назначение которых поиск информации, содержащейся в различных вычислительных системах:

в) для сбора и обработки информации, необходимой для управления организацией, предприятием, отраслью;

г) предназначены для накопления и анализа данных, необходимых для принятия решений в различных сферах деятельности людей.

3. В чем состоит назначение плоттера?

а) для профессиональных графических работ при оцифровке изображений;

б) он подключает ПК к телефонной линии, превращая цифровую информацию в аналоговые сигналы, которые могут передаваться по телефонному каналу;

в) для сбора и обработки информации, необходимой для управления организацией, предприятием, отраслью;

г) это устройство для вывода из ПК графической информации (чертежей, графиков, схем. таблиц) на бумаге различного формата (до Ао).

4. К числу основных функций текстового редактора относятся:

а) копирование, перемещение, уничтожение и сортировка текстовых файлов;

б) управление ресурсами ПК и процессами, использующими эти ресурсы при создании текста:

в) создание, редактирование, сохранение, печать текстов;

г) автоматическая обработка информации, представленной в текстовых файлах;

д) создание экспертных систем.

5. Электронная таблица предназначена для:

а) упорядоченного хранения и обработки значительных массивов данных;

б) визуализации структурных связей между данными, представленными в таблицах;

в) редактирования графических представлений больших объемов информации;

г) обработки преимущественно числовых данных, структурированных с помощью таблиц, осуществляемой в процессе экономических, бухгалтерских, инженерных расче-TOB:

д) трансляции файлов по компьютерной сети.

6. Какой из перечисленных способов подключения к сети Интернет обеспечивает наибольшие возможности для доступа к информационным ресурсам?

а) удаленный доступ по телефонным каналам;

б) постоянное соединение по оптоволоконному каналу;

в) постоянное соединение по выделенному каналу;

г) терминальное соединение по коммутируемому телефонному каналу;

д) временный лоступ по телефонным каналам.

7. В технологическом проиессе, выполняемом на ЭВМ, можно выделить следующие этапы:

- a) первичный;
- подготовительный;  $\sigma$ )
- $B)$ начальный:
- $(\Gamma)$ основной.

#### 8. Техническое обеспечение АРМ должно гарантировать:

- a) возможность установки любой развлекательной программы:
- высокую надежность технических средств;  $\sigma$
- организацию удобных для пользователя режимов работы;  $B)$
- $\Gamma$ ) способность обработать в заданное время необходимый объем данных.

9. К справочно-правовым системам относятся:

а) 1С: Эталон, Кодекс, Unix;

б) Internet, Opera, «Вашеправо»;

в) Гарант, Консультант Плюс, Кодекс;

г) Референт, Promt, FineReader.

10. Браузер является ...

а) сетевым вирусом;

б) средством просмотра Web-страниц;

в) языком разметки Web-страниц;

г) транслятором языка программирования.

11. Программы, которые можно бесплатно использовать и копировать, обозначаются компьютерным термином ...

a) hardware;

6) shareware;

B) freeware;

r) software.

12. Выберите доменное имя хоста:

a) home.microsoft.com;

 $\sigma$ test.html:

 $B)$ http://;

festu.ru/inst/.  $\Gamma$ )

13. Информационная технология управления ставит целью:

а) увеличить количество форм разрабатываемых отчетных документов;

б) повысить аналитичность учета;

в) удовлетворить информационные потребности всех, без исключения, сотрудников, имеющих дело с принятием решений;

г) данная технология направлена на создание различных видов отчетов, позволяющих осуществлять управление по отклонениям.

14. Укажите характерные черты экспертных систем (ЭС):

алгоритмы функционирования ЭС имитируют подход к решению проблемы a) со стороны человека;

 $\sigma$ способность улавливать голосовые интонации человека;

 $B)$ умение объяснять свои действия в понятной для человека форме;

наличие естественно - языкового интерфейса.  $\Gamma$ )

15. Нейросетевые компьютерные технологии позволяют решать следующий круг  $3a\partial a$ 

- $a)$ распознавание человеческой речи и абстрактных образов;
- $\sigma$ классификацию состояний сложных систем;
- управление технологическим процессами и финансовыми потоками;  $B)$

 $\Gamma$ ) решение аналитических, исследовательских, прогнозных задач, связанных с обширными информационными потоками.

#### 2 вариант

*1. Инструментария информационной технологии составляют:*

а) текстовые редакторы, электронные таблицы, системы управления базами данных, издательские системы и др.;

б) используемые в процессе обработки первичные документы;

в) получаемые в процессе обработки отчетные документы.

*2. Информационная система и информационная технология соотносятся так:* 

а) информационная технология- это понятие менее емкое по сравнению с информационной системой;

б) информационная система и информационная технология – это понятия разноязычные;

в) информационная технология – это понятие более емкое по сравнению с информационной системой.

*3. Технология централизованной обработки обладает достоинствами:*

а) возможность обработки больших массивов информации;

б) гибкость структуры;

в) более полная реализация творческого потенциала пользователя.

*4. Сеть – это:*

а) компьютер, соединенный кабелем с другим компьютером;

б) совокупность программных, технических, коммуникационных средств, обеспечивающих эффективное распределение вычислительных ресурсов;

в) программное обеспечение, обеспечивающее связь с другими компьютерами;

г) совокупность программных и аппаратных средств, позволяющих соединяться компьютерам.

*5. CASE-технология представляет собой:*

- а) набор средств позволяющих строить ER-диаграммы;
- б) методологию проектирования ИС;
- в) методологию выбора инструментальных средств.

*6. Оптический распознаватель образов – это:*

а) устройство, преобразующее графический материал в документ, хранимый на компьютере;

б) устройство, позволяющее преобразовывать изображение документа или фильма в цифровой вид для дальнейшего хранения во внешней памяти компьютера;

в) устройство, позволяющее ускорить просмотр изображение документа или фильма.

*7. Создание АРМ на базе персональных компьютеров обеспечивает:*

- а) простоту, удобство и дружественность по отношению к пользователю;
- б) простоту адаптации к конкретным функциям пользователя;

в) компактность размещения и невысокие требования к условиям эксплуатации;

г) высокую надежность и живучесть;

д) сравнительно простую организацию технического обслуживания.

*8. Информационно-поисковые системы – это системы…*

а) работающие в интерактивном режиме и обеспечивающие пользователей справочной информацией;

б) основное назначение которых поиск информации, содержащейся в различных вычислительных системах;

в) для сбора и обработки информации, необходимой для управления организацией, предприятием, отраслью;

г) предназначены для накопления и анализа данных, необходимых для принятия решений в различных сферах деятельности людей.

9. Компьютер, подключенный к сети Интернет, обязательно имеет:

а) доменное имя;

б) WEB-страницу;

в) IP-адрес;

г) URL-адрес;

д) домашнюю WEB-страницу.

 $10. Xocm - 3mo$ :

a) компьютер, подключенный к Интернету и использующий связи с другими компьютерами сети;

специальный протокол TCP/IP (Transfer Control Protocol/ Internet Protocol);  $\sigma$ 

 $B)$ главный компьютер;

 $(\Gamma)$ компьютер-сервер.

11. Текстовый процессор — это:

а) программа, предназначенная для работы с текстовой информацией в процессе делопроизводства, редакционно-издательской деятельности и др.;

б) программа обработки изображений при создании мультимедийных игровых программ;

в) программа управления ресурсами персонального компьютера при создании документов;

г) программа автоматического перевода текста на символических языках в текст, записанный с использованием машинных кодов;

д) работник издательства, осуществляющий проверку и исправление ошибок в тексте при подготовке рукописи к печати.

12. Вычислительные формулы в ячейках электронной таблицы записываются:

а) в обычной математической записи:

б) по правилам, принятым в языках логического программирования;

в) специальным образом с использованием встроенных функций и по правилам,

принятым для записи выражений в императивных языках программирования;

г) по правилам, принятым исключительно для баз данных;

д) произвольным образом.

13. Может ли произойти заражение компьютерными вирусами в процессе работы с электронной почтой?

а) да, при открытии почтового сообщения;

б) да, при чтении вложенных в сообщение файлов;

в) да, в процессе работы с адресной книгой;

г) не может произойти.

14. Что относится к переводческим пакетам?

а) 1С: Эталон, Кодекс, UNIX;

б) Internet, Opera, «Ваше право»;

в) Гарант, Консультант Плюс, Кодекс;

г) Сократ, PROMT.

*15. Задан адрес электронной почты в сети Интернет: [user\\_name@mtu-net.ru](mailto:user_name@mtu-net.ru).Каково имя домена верхнего уровня?*

а) mtu-net.ru; б) user\_name; в) ru; г) mtu-net.

## **4. УСЛОВИЯ РЕАЛИЗАЦИИ УЧЕБНОЙ ДИСЦИПЛИНЫ**

#### **4.1. Требования к минимальному материально-техническому обеспечению**

Оборудование кабинета и рабочих мест кабинета «Информационных технологий в профессиональной деятельности»:

посадочные места по количеству обучающихся;

-рабочее место преподавателя;

комплект контрольно-измерительных материалов;

специализированная мебель.

Технические средства обучения:

программно-методический комплекс на базе персонального компьютера (ПК) для рабочего места преподавателя;

– комплекты аппаратно-программных средств на базе ПК для обучающихся по количеству рабочих мест;

демонстрационные средства аудиовизуального отображения информации (телевизор с диагональю не менее 102 см, мультимедийный проектор, интерактивная доска и т.п.);

сетевое оборудование;

принтеры, сканеры и другое периферийное оборудование;

экран для проектора.

#### **4.2. Информационное обеспечение обучения**

#### **Перечень рекомендуемых учебных изданий, Интернет-ресурсов, дополнительной литературы**

#### *Основная литература:*

1. *Гаврилов, М. В.* Информатика и информационные технологии : учебник для среднего профессионального образования / М. В. Гаврилов, В. А. Климов. — 4-е изд., перераб. и доп. — Москва : Издательство Юрайт, 2019. — 383 с. — (Профессиональное образование). — ISBN 978-5-534-03051-8. [https://www.biblio-online.ru/book/informatika-i](https://www.biblio-online.ru/book/informatika-i-informacionnye-tehnologii-433276)[informacionnye-tehnologii-433276](https://www.biblio-online.ru/book/informatika-i-informacionnye-tehnologii-433276)

2. *Куприянов, Д. В.* Информационное обеспечение профессиональной деятельности : учебник и практикум для среднего профессионального образования / Д. В. Куприянов. — Москва : Издательство Юрайт, 2019. — 255 с. — (Профессиональное образование). — ISBN 978-5-534-00973-6. [https://www.biblio-online.ru/book/informacionnoe](https://www.biblio-online.ru/book/informacionnoe-obespechenie-professionalnoy-deyatelnosti-434578)[obespechenie-professionalnoy-deyatelnosti-434578](https://www.biblio-online.ru/book/informacionnoe-obespechenie-professionalnoy-deyatelnosti-434578)

#### *Дополнительная литература:*

3. *Гришин В.Н.* Информационные технологии в профессиональной деятельности: учебник. – М.: Форум, 2005.

4. *Михеева Е.В.* Информационные технологии в профессиональной деятельности: учеб. пособие. – М.: Академия, 2005.

5. Филимонова Е.В. Информационные технологии в професиональной деятельности: учебник. – Ростов на Дону: Феникс, 2004.

6. *Шафрин Ю.А.* Информационные технологии. Ч.1. – М.: Бином, 2003.

7. *Шафрин Ю.А.* Информационные технологии. Ч.2. – М.: Бином, 2003.

#### *Интернет-ресурсы*

8. ЭБС «Book.ru», [https://www.book.ru](https://www.book.ru/)

9. ЭБС «ЮРАЙТ», [https://www.biblio-online.ru](https://www.biblio-online.ru/)

10. ЭБС «Академия», [https://www.academia-moscow.ru](https://www.academia-moscow.ru/)

11. Издательство «Лань», [https://e.lanbook.com](https://e.lanbook.com/)

12. ЭБС «Университетская библиотека онлайн», [https://www.biblioclub.ru](https://www.biblioclub.ru/)

13. www.fcior.edu.ru (Федеральный центр информационно-образовательных ресурсов — ФЦИОР).

14. www.school-collection.edu.ru (Единая коллекция цифровых образовательных ресурсов).

15. www. intuit. ru/studies/courses (Открытые интернет-курсы «Интуит» по курсу «Информатика»).

16. www. lms. iite. unesco. org (Открытые электронные курсы «ИИТО ЮНЕ-СКО» по информационным технологиям).

17. http://ru. iite. unesco. org/publications (Открытая электронная библиотека «ИИТО ЮНЕСКО» по ИКТ в образовании).

18. www.megabook.ru (Мегаэнциклопедия Кирилла и Мефодия, разделы «Наука / Математика.

19. www.ict.edu.ru (портал «Информационно-коммуникационные технологии в образовании»).

20. [www.digital-edu.ru](http://www.digital-edu.ru/) (Справочник образовательных ресурсов «Портал цифрового образования»).

21. [www.window.edu.ru](http://www.window.edu.ru/) (Единое окно доступа к образовательным ресурсам Российской Федерации).

## **5. КОНТРОЛЬ И ОЦЕНКА РЕЗУЛЬТАТОВ ОСВОЕНИЯ УЧЕБНОЙ ДИС-ЦИПЛИНЫ**

Контроль и оценка результатов освоения дисциплины осуществляется преподавателем путем проведения опроса; оценки результатов выполнения лабораторных занятий, компьютерного тестирования, а также выполнения обучающимися индивидуальных заданий, проектов, исследований.

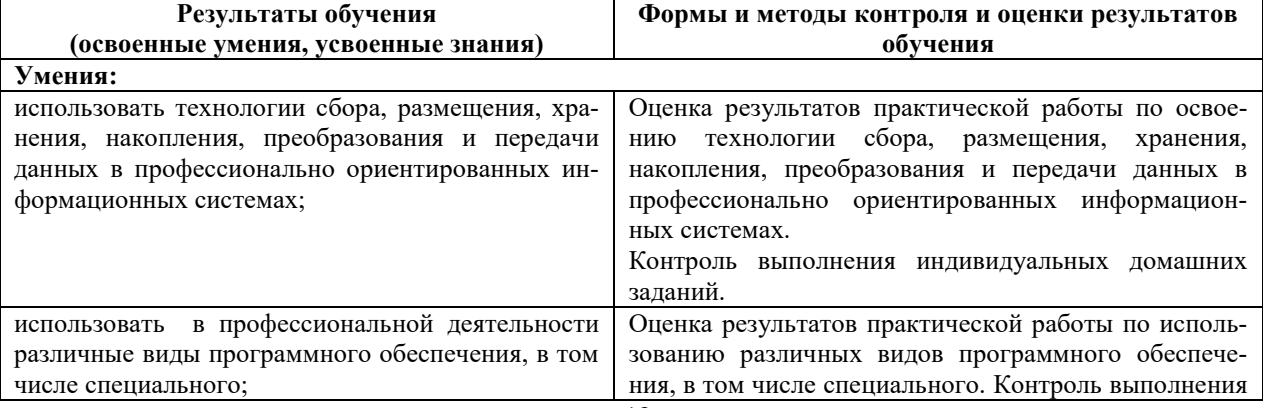

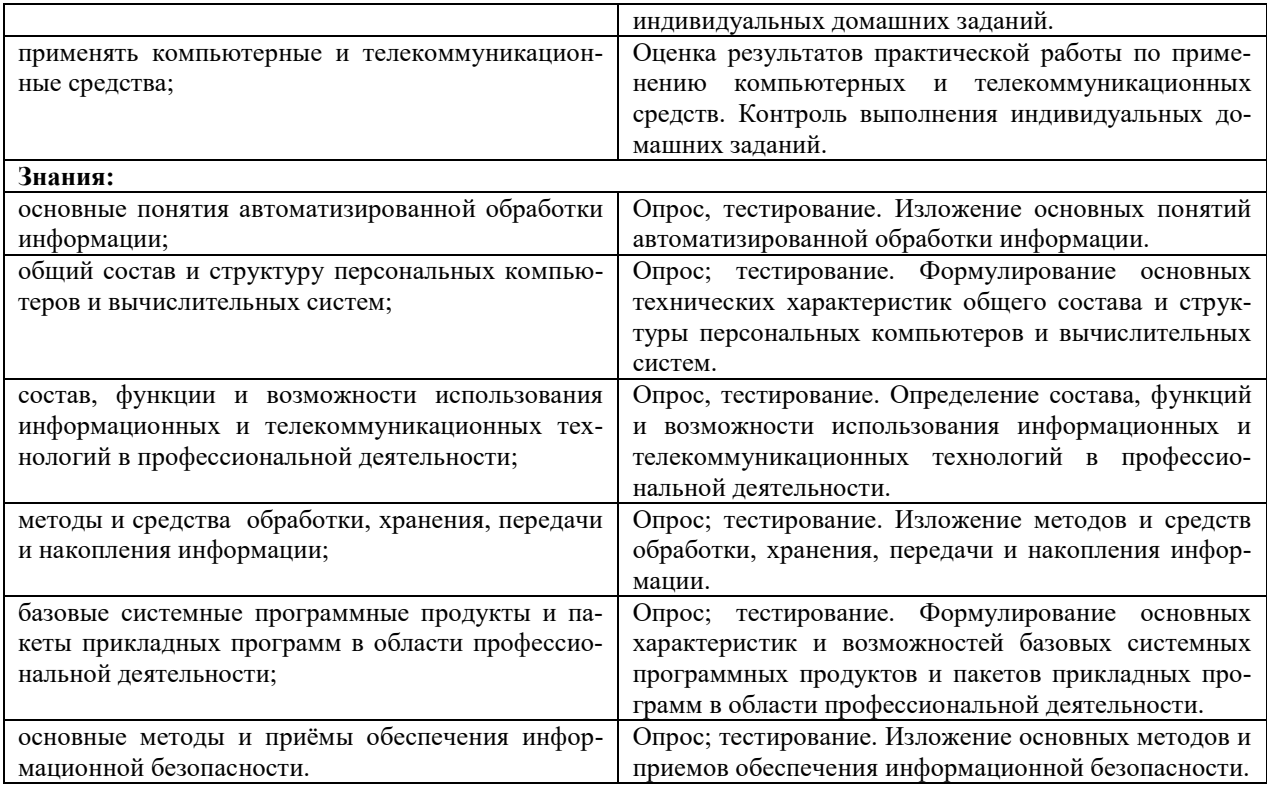

## **6. ДОПОЛНЕНИЯ И ИЗМЕНЕНИЯ В РАБОЧЕЙ ПРОГРАММЕ**

**Дополнения и изменения в рабочей программе за \_\_\_\_\_\_\_/\_\_\_\_\_\_ учебный год** В рабочую программу по дисциплине «Информационные технологии в профессиональной деятельности» для специальности 26.02.06 «Эксплуатация судового электрооборудования и средств автоматики» вносятся следующие дополнения и изменения:

Дополнения и изменения внес

(должность, Ф.И.О., подпись)

Рабочая программа пересмотрена и одобрена на заседании педагогического совета колледжа.

Протокол № \_\_\_\_ от «\_\_» \_\_\_\_\_\_\_\_\_\_\_\_\_\_ 20\_\_\_ г.

Зам. директора по УМР и последните с последните по уметите по последните по последните по последните по

(подпись) (Ф.И.О.)

### **Тематический план и содержание учебной дисциплины «Информационные технологии в профессиональной деятельности»**

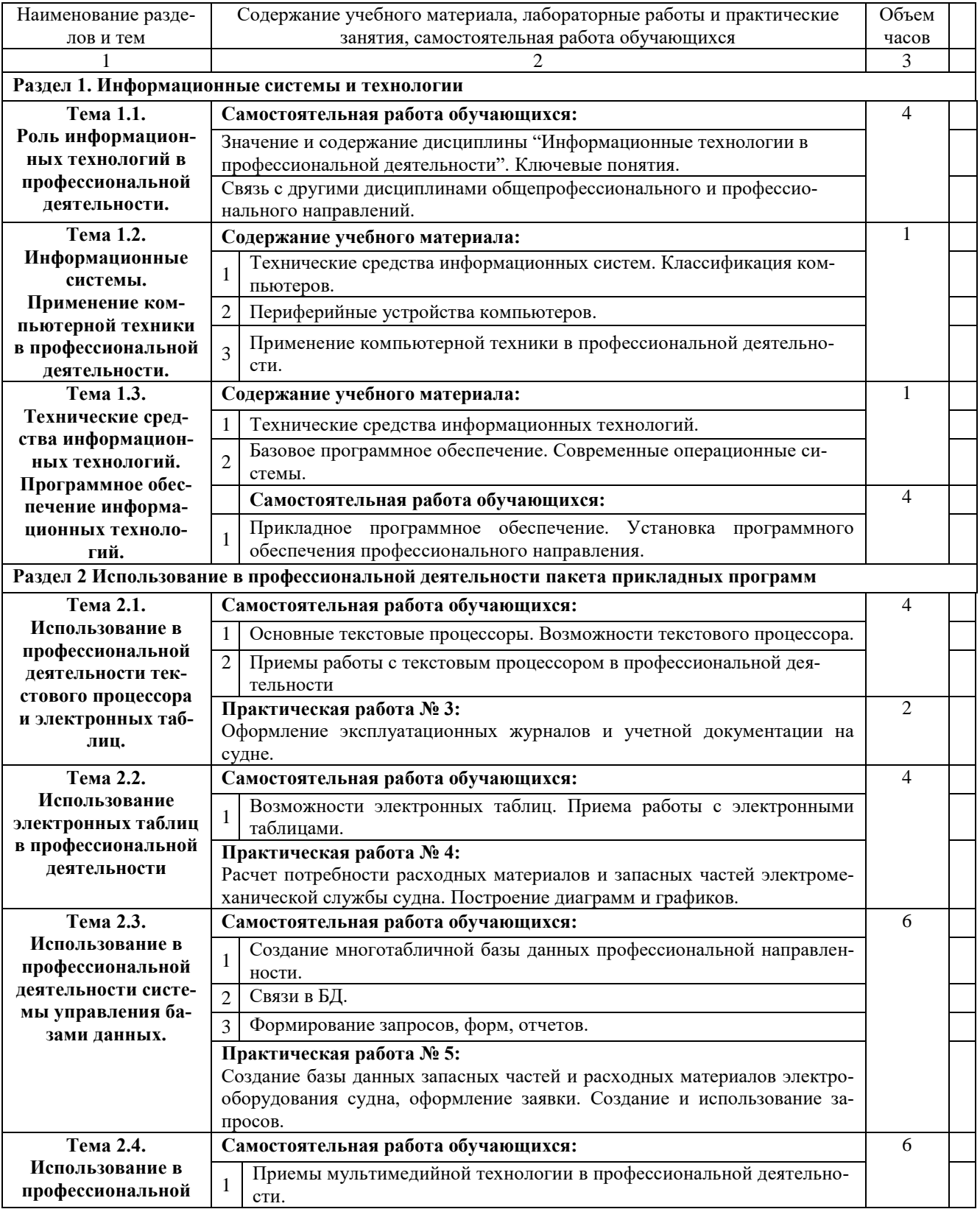

## **для заочной формы обучения**

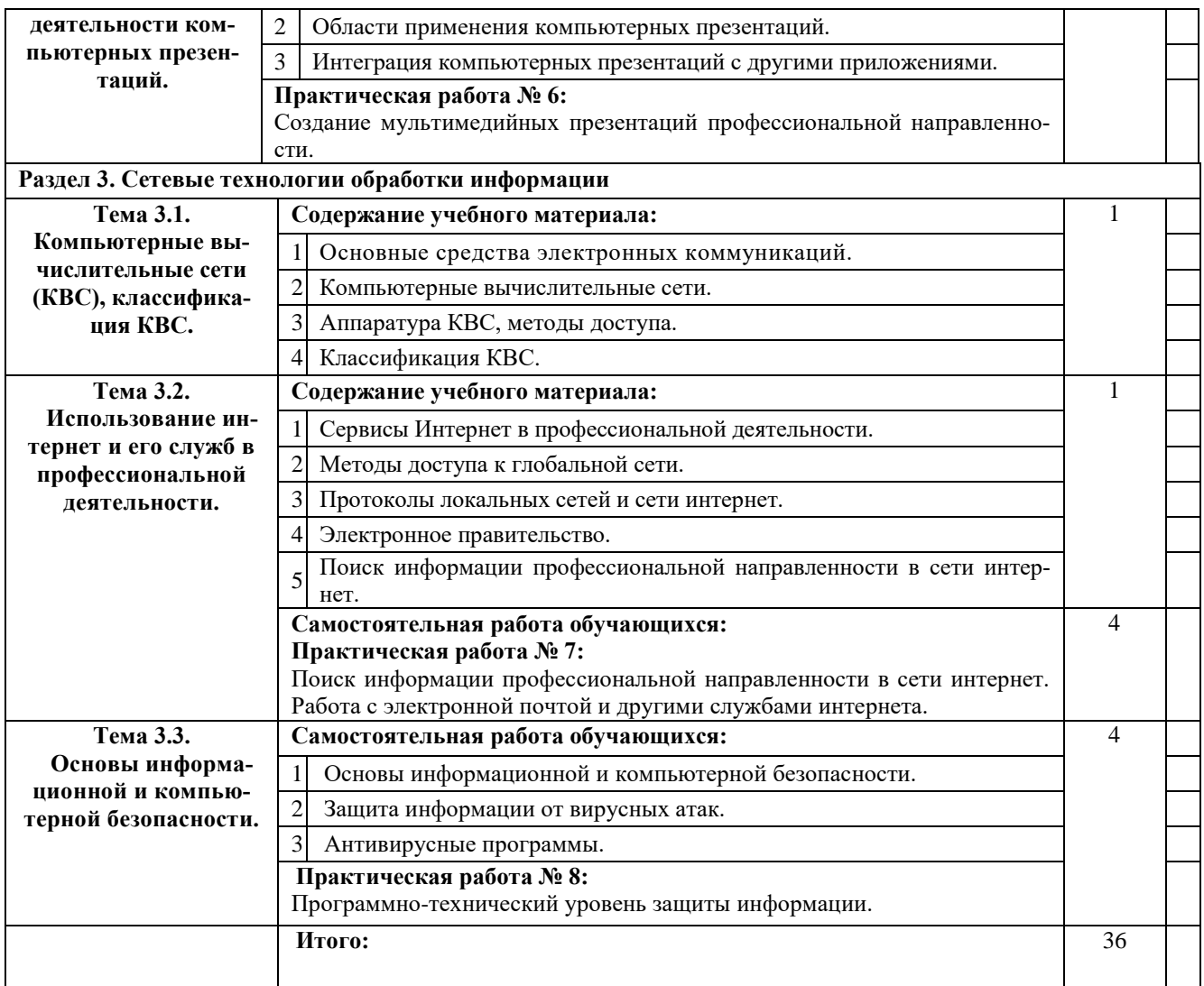